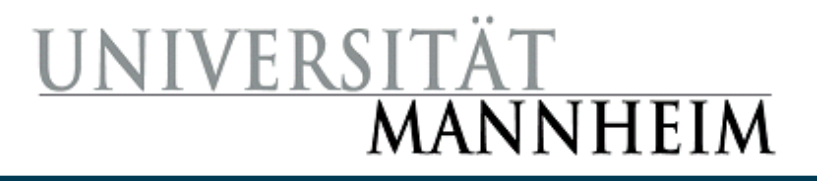

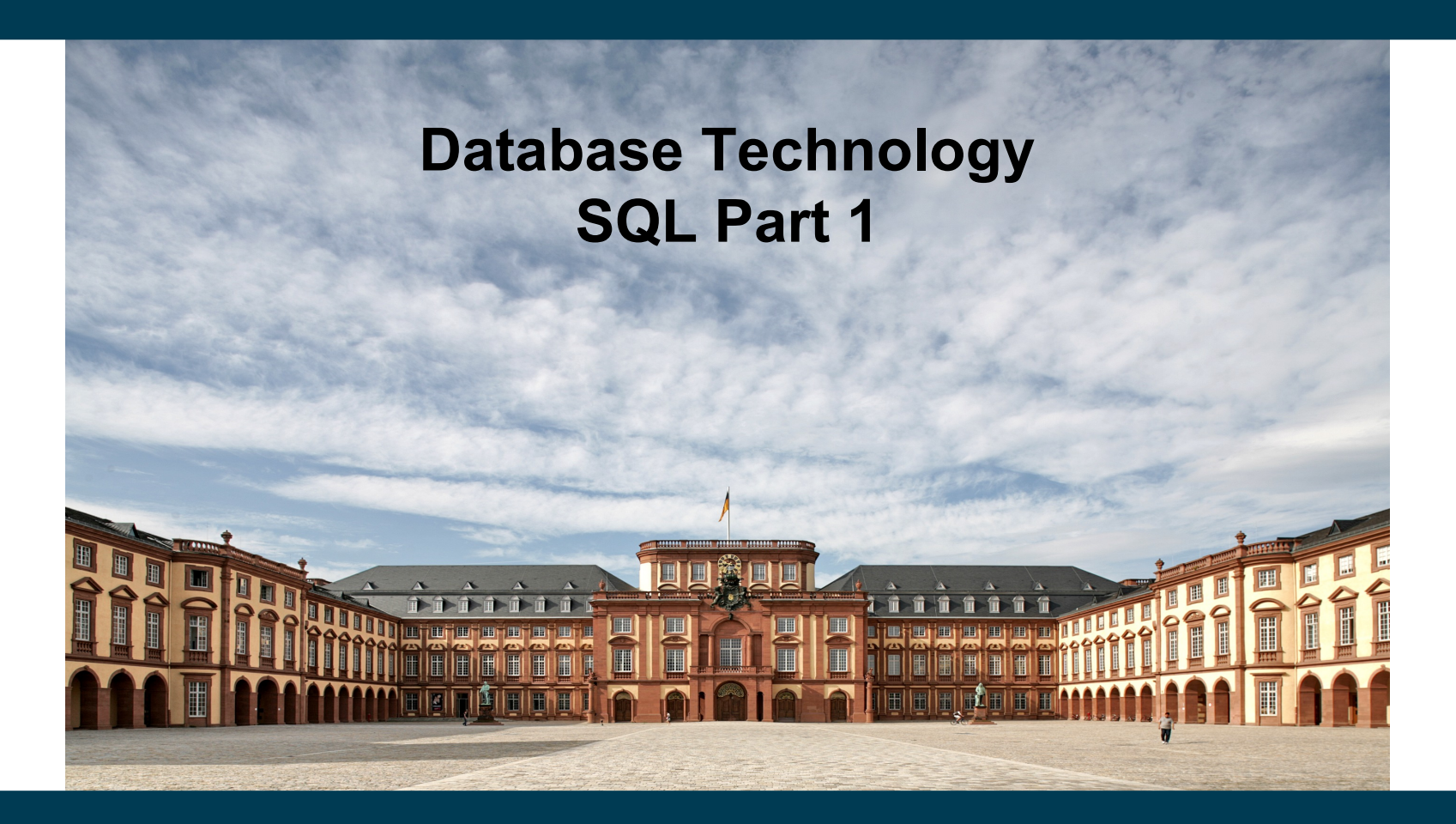

**Heiko Paulheim**

# **Outline**

- Today
	- Overview of The SQL Query Language
	- Basic Query Structure
	- Set Operations
	- Join Operators
	- Null Values
	- Aggregate Functions
	- Nested Subqueries
- Next week
	- Data Definition
	- Data Types in SQL
	- Modifications of the database
	- Views
	- Integrity Constraints
	- Roles & Rights

#### 2/19/24 Heiko Paulheim 2

### **Recap: Database Systems**

- Users and applications interact with databases
	- By issuing *queries*
	- Data definition (DDL): defining, altering, deleting tables
	- Data manipulation (DML): reading from & writing to tables
- SQL is both a DDL and a DML
	- The language that most DBMS speak

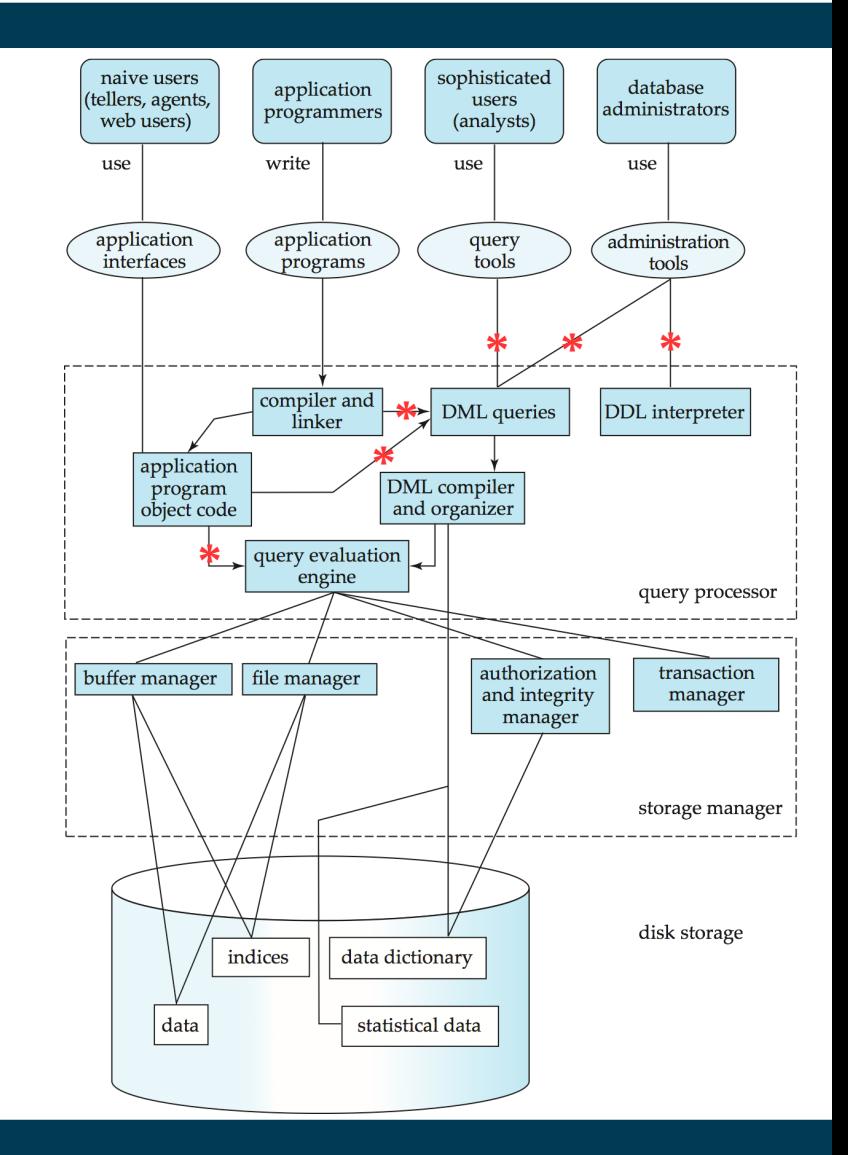

# **History**

- IBM SEQUEL language developed as part of System R project at the IBM San Jose Research Laboratory
	- *Structured English QUEry Language*
- Renamed Structured Query Language (SQL)
- ANSI and ISO standard SQL:
	- $-$  SQL-86
	- SQL-89
	- SQL-92
	- SQL:1999
	- SQL:2003

Naming became Y2K compliant! ;-)

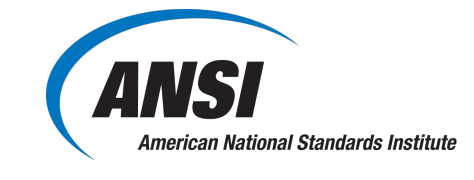

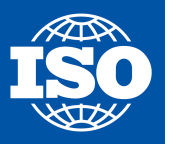

International Organization for Standardization

- Commercial + free systems offer most, if not all, SQL-92 features
	- plus varying feature sets from later standards and special proprietary features
	- Not all examples here may work on your particular system!

#### **Parts of SQL: The Big Picture**

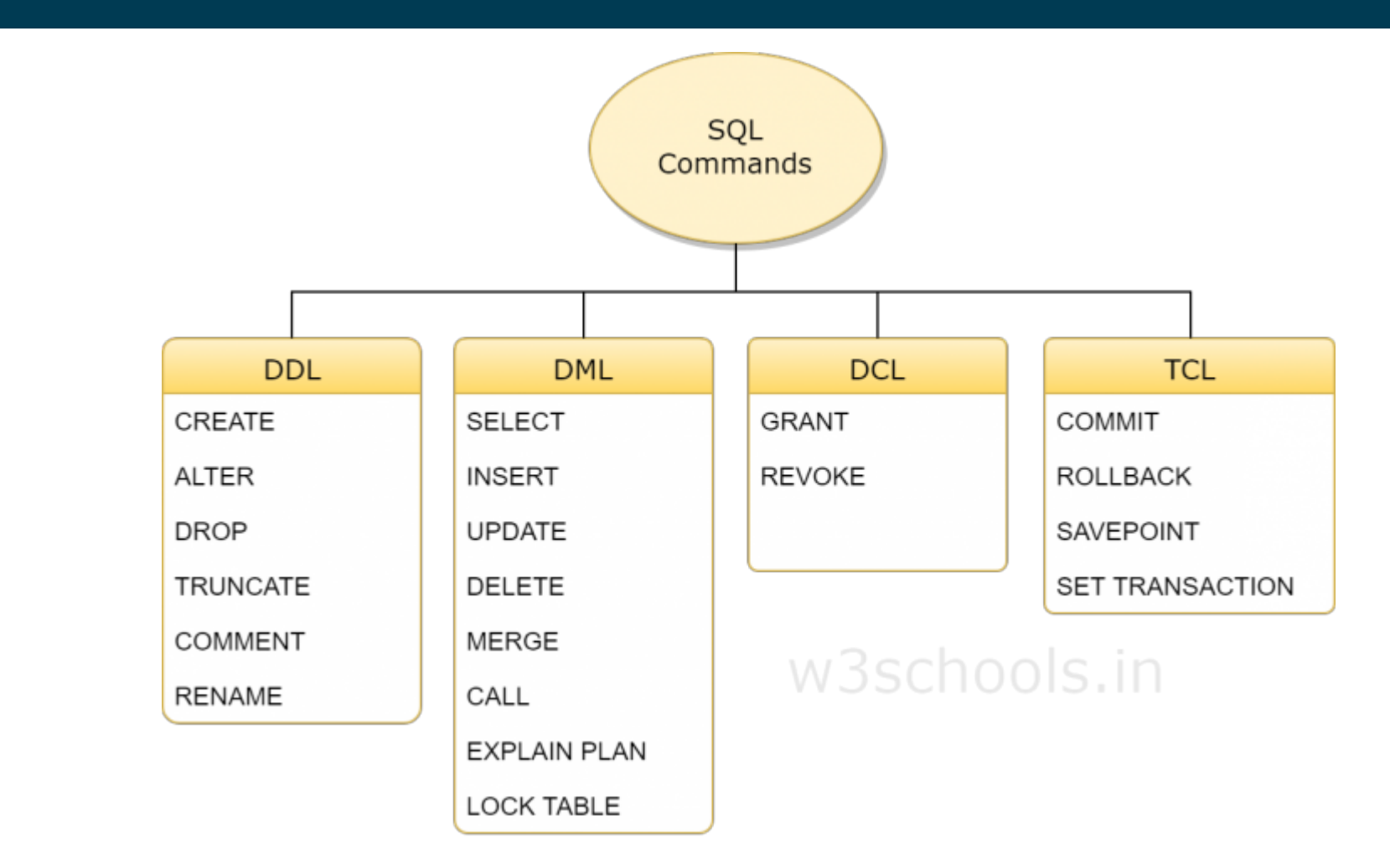

Source: https://www.w3schools.in/mysql/ddl-dml-dcl/

2/19/24 Heiko Paulheim 5

# **Reading Data**

- The **select** clause lists the attributes desired in the result of a query
- Example: find the names of all instructors: **select** *name* **from** *instructor*
- In relational algebra:
	- $-\prod_{\text{name}}$  (*instructor*)

#### **A Note on Case Sensitivity**

- SQL is completely case insensitive
	- **select = SELECT = SeLeCt**
- Also for names of relations and attributes
	- instructor = Instructor = INSTRUCTOR
	- $-$  name = NAMF = nAmF
- Each relation / attribute can only exist once
	- Hence, two relations named *instructor* and *Instructor* would not be feasible
- Case sensitivity does *not* apply to values!
	- i.e., "Einstein" and "einstein" are different values!

# **Renaming Columns in a Select**

- Columns can be renamed during selection
- **select** *name, salary* **as** *payment* **from** *instructor*
- In relational algebra
	- a composition of projection and renaming:

 $\rho_{\scriptscriptstyle\,$  payment← salary  $(\Pi_{\scriptscriptstyle\sf name, salary}$   $(\textit{instructor}))$ 

# **The Select Clause**

- An asterisk in the select clause denotes "all attributes" **select** \* **from** *instructor*
- An attribute can be a literal with no **from** clause, possibly renamed **select** '437' **select** '437' **as** *FOO* FOO 437
- An attribute can be a literal with **from** clause **select** *name*, 'Instructor' **as** *role* **from** *instructor* **union select** *name*, 'Student' **as** *role* **from** *student*

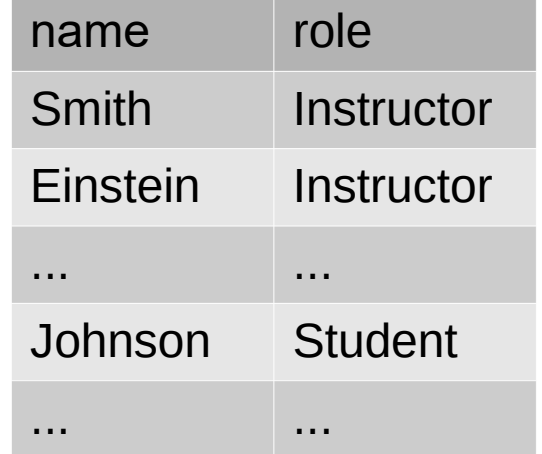

# **Duplicates**

- Difference to relational algebra
	- Sets do not contain duplicates!
- SQL allows duplicates in relations as well as in query results

unless we define a constraint (see later)

- To force the elimination of duplicates, insert the keyword **distinct** after select**.**
- Find the department names of all instructors, and remove duplicates **select distinct** *dept\_name* **from** *instructor*

#### 2/19/24 Heiko Paulheim 11

# **Arithmetics in the Selection**

- The **select** clause can contain arithmetic expressions involving the operation,  $+, -, *$ , and /, and operating on constants or attributes of tuples
	- Here, we leave relational algebra!
- The query

**select** *ID, name, salary/12* **from** *instructor*

would return a relation that is the same as the *instructor* relation, except that the value of the attribute *salary* is divided by 12

- Combined with renaming:
	- **select** *ID, name, salary/12* **as** *monthly\_salary*

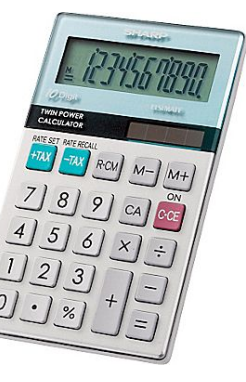

# **Reading Parts of a Relation**

- So far, we have always read an entire relation
- Usually, we are interested only in a small portion
- The **where** clause restricts which parts of the table to read
- To find all instructors in Comp. Sci. dept

**select** *name* **from** *instructor* **where** *dept\_name = '*Comp. Sci.'

• In relational algebra: combination of selection and projection

 $\pi_{name}(\sigma_{dept\_name = 'Comp. Sci.'}(r))$ 

# **Reading Parts of a Relation**

• Comparison results can be combined using the logical connectives **and, or,** and **not** 

```
select name
  from instructor
  where dept_name = 'Comp. Sci.' and salary > 90000
\pi_{\text{name}}(\sigma_{\text{dept\_name = 'Comp. Sci.'}} \lambda salary>90000(\Gamma))
```
• Can be combined with results of arithmetic expressions

**select** *name, salary/12 as monthly\_salary* **from** *instructor* **where** *dept\_name = '*Comp. Sci.'**and** *monthly\_salary* > 7500

# **Searching in Texts**

- So far, we have handled exact equality in selections
- Sometimes, we want to search differently
	- All books that contain "database"
	- All authors starting with "S"
	- …
- In SQL: comparing with **like** and two special characters:
	- $-$  = any arbitrary character
	- % = any number of arbitrary characters
	- masking with backslash

**select … where** *title* **like** '%database%'

**select** … **where** *author* **like** 'S%'

**select** … **where** *amount* **like** *'100\%'*

most SQL engines don't check types

#### 2/19/24 Heiko Paulheim 14

# **Reading Data from Multiple Tables**

- Example: find all instructors and the courses they teach
- **select from** *instructor, teaches*
	- this generates the *cartesian product*, i.e., instructor x teaches
	- result: generates every possible instructor teaches pair, with all attributes from both relations
- Common attributes (e.g., *ID*), the attributes in the resulting table are renamed using the relation name
	- e.g., *instructor.ID, teaches.ID*
- Relational algebra notation:
	- *instructor.ID ← ID*(*instructor*) x *teaches.ID ← ID*(teaches)

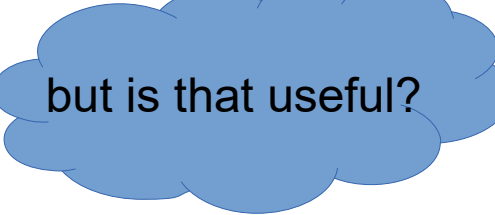

### **Cartesian Product**

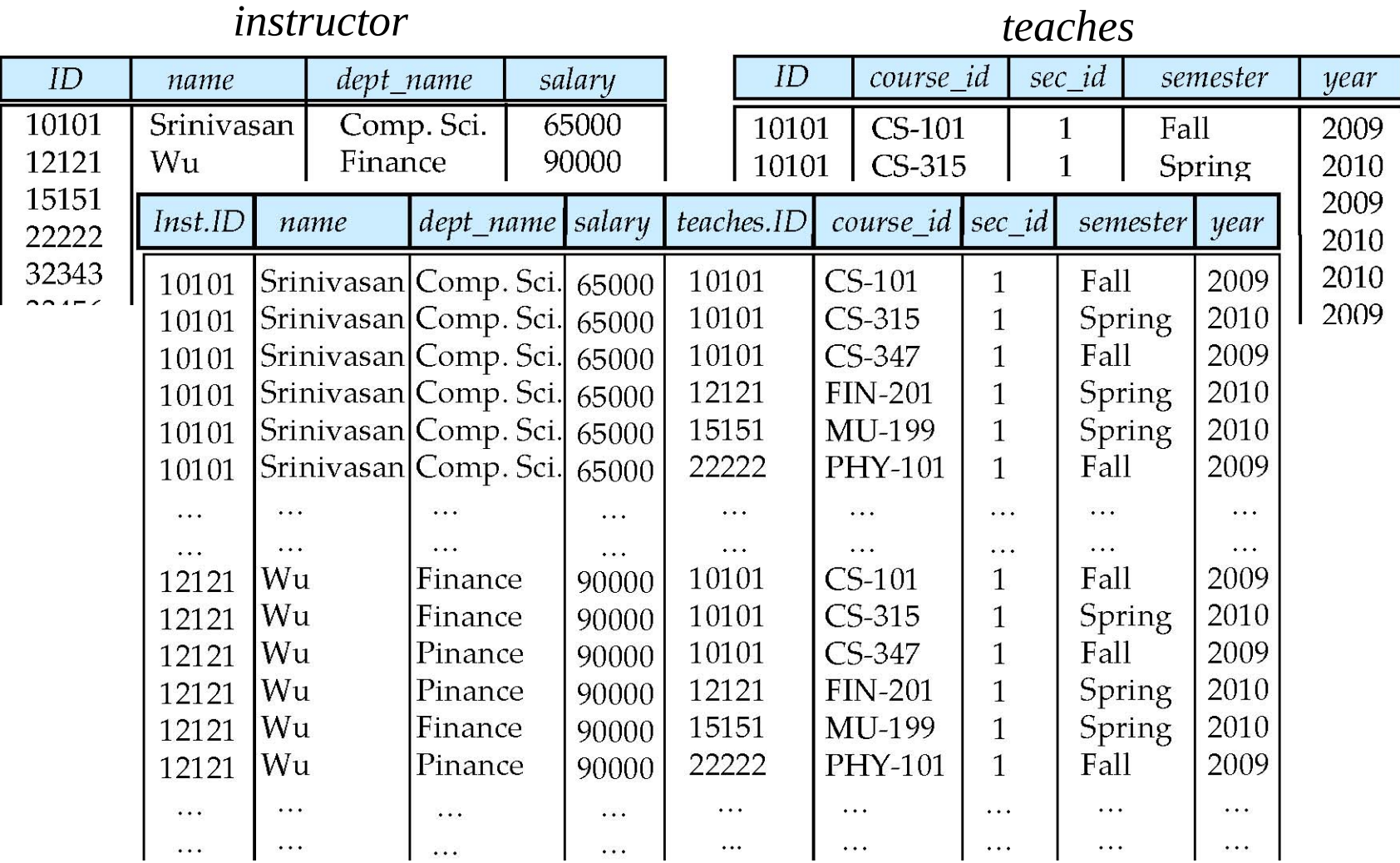

#### **Cartesian Products with Selection**

• Find the names of all instructors who have taught some course and the course\_id

**select** *name, course\_id* **from** *instructor , teaches* **where** *instructor.ID = teaches.ID* 

• Relational algebra:

 $p_{\text{name,course\_id}}(\sigma_{\text{instructor.ID}=\text{teaches.ID}}(\rho_{\text{instructor.ID} \leftarrow \text{ID}}(\text{(instructor)} \times \rho_{\text{teaches.ID} \leftarrow \text{ID}}(\text{teaches})))))$ 

#### **Cartesian Product**

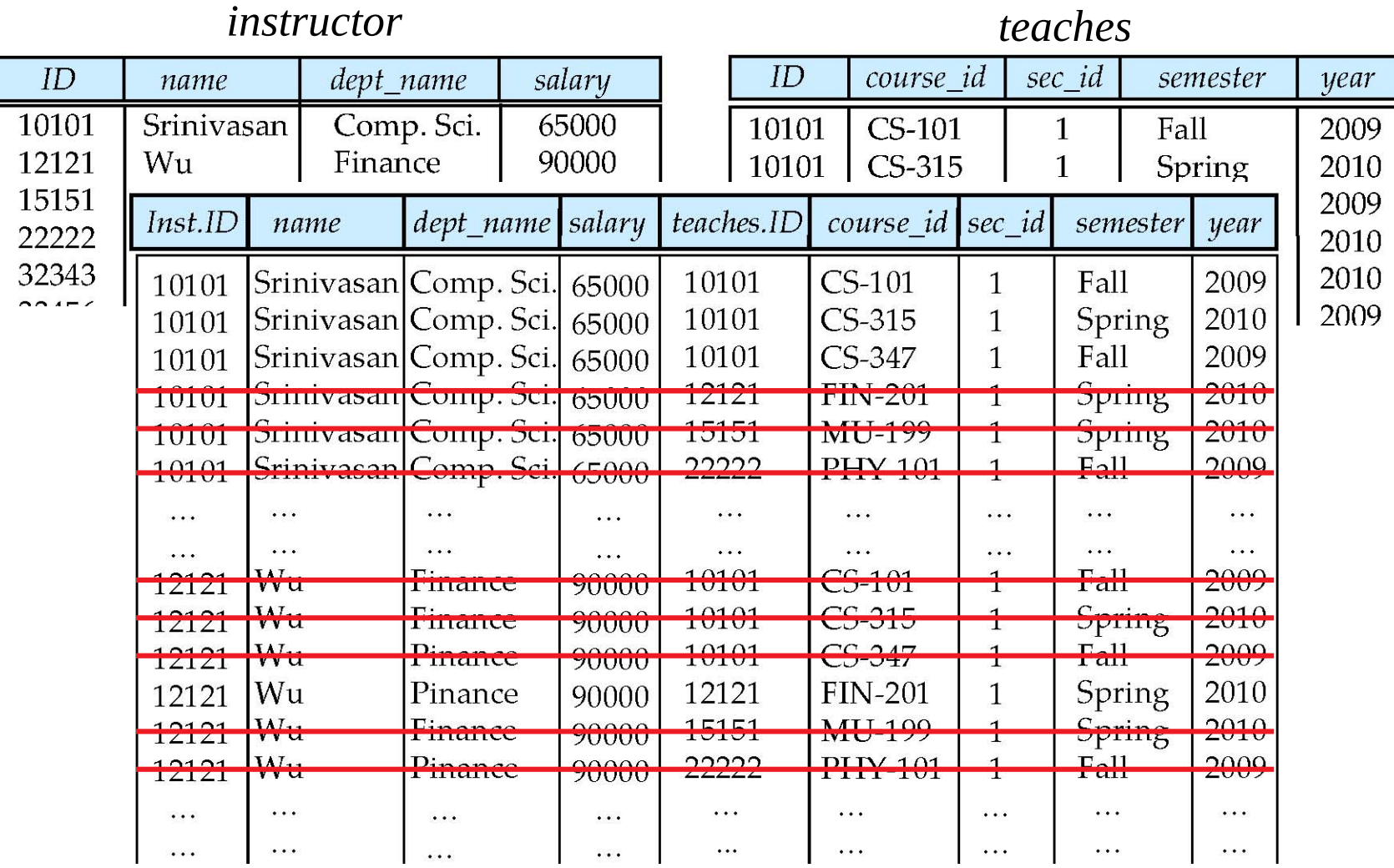

2/19/24 Heiko Paulheim 18

#### **Cartesian Products with Selection**

• Find the names of all instructors in the Finance department who have taught some course, together with the course\_id

**select** *name, course\_id* **from** *instructor , teaches* **where** *instructor.ID = teaches.ID and instructor. dept\_name =* 'Finance'

<sup>p</sup>*name,course\_id(*<sup>s</sup>*instructor.ID=teaches.ID ʌ dept\_name='Finance'(instructor.ID ← ID*( (*instructor*) x  $\rho_{\text{teaches} \mid D \leftarrow D}(\text{teaches})))$ )

#### **Cartesian Product**

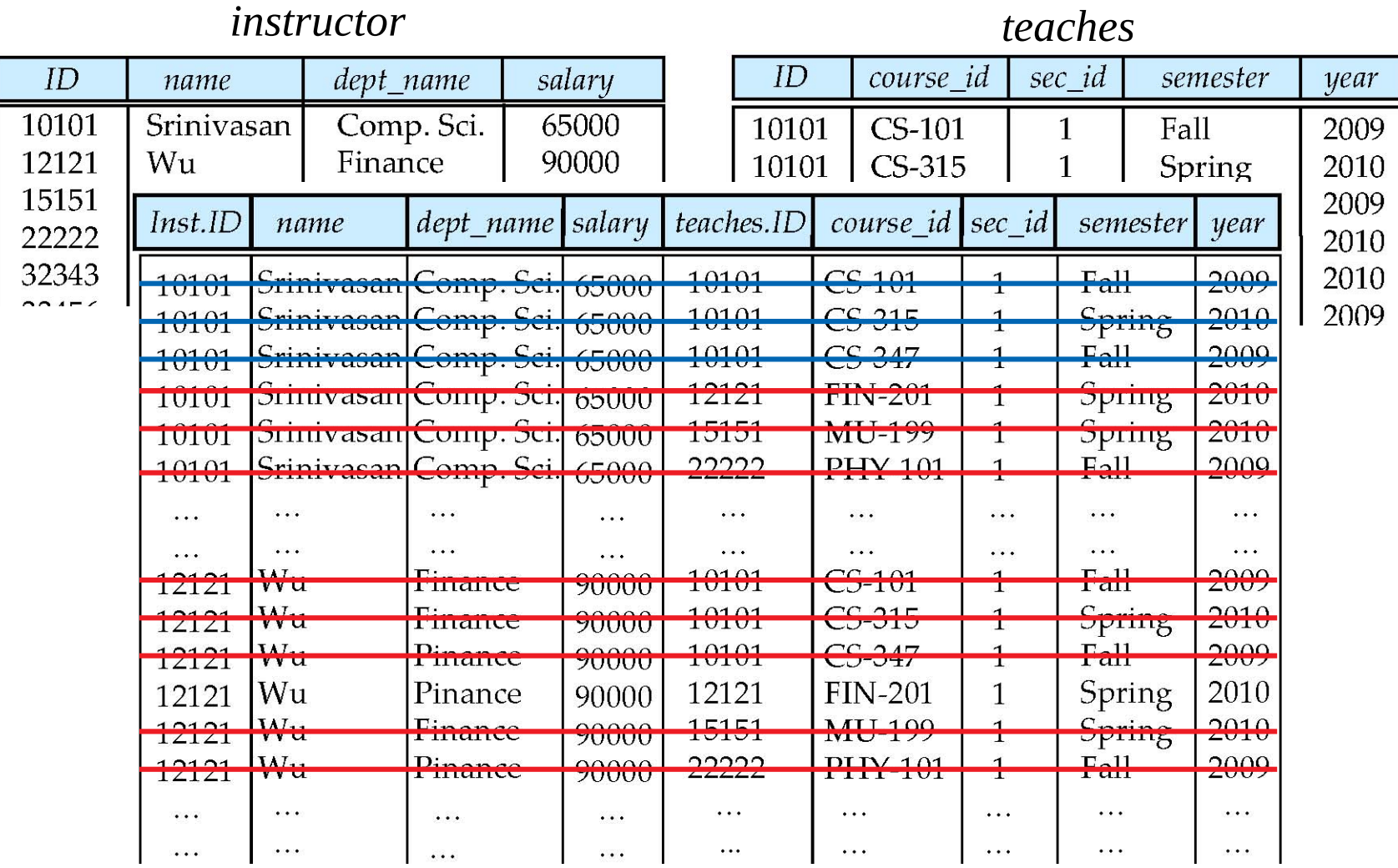

#### 2/19/24 Heiko Paulheim 20

# **Cartesian Product of a Table with Itself**

- Find the names of all instructors who have a higher salary than some instructor in 'Comp. Sci'.
	- We need the same table twice
	- So, we have to use it under different names

**select distinct** *T.name* **from** *instructor* **as** *T, instructor* **as** *S* **where** *T.salary > S.salary* **and** *S.dept\_name = 'Comp. Sci.'*

 $\pi_{\tau,\textit{name}}(\sigma_{\tau,\textit{salary}}$ >S.salary ʌ S.dept\_name='Comp. Sci.'  $(\rho_{\tau}(\text{instructor})$  x  $\rho_{_{\mathrm{S}}}(\text{instructor})))$ 

• What happens if we omit the **distinct** here?

# **Join Operations**

#### • **Join operations**

- take two relations
- return as new relation as their result
- A join operation
	- is a Cartesian product
	- requires that tuples in the two relations match (under some condition)
	- specifies the attributes that are present in the result of the join
- The join operations are typically used as subquery expressions in the **from** clause

# **Join Operations**

- Recap: We have already seen a form of joins:
- A join operation
	- is a Cartesian product
	- $-$  requires that tuples in the two relations match (under some condition)
	- specifies the attributes that are present in the result of the join
- Find the names of all instructors who have taught some course and the course\_id

**select** *name, course\_id* **from** *instructor*, *teache* **where** *instructor.ID = teaches.ID* 

- Consider the two relations below
- Desired:
	- List all courses with their prerequisites
	- Note: course CS-315 has no prerequisites

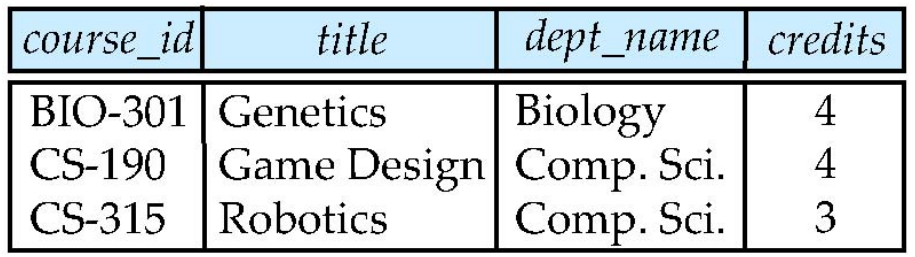

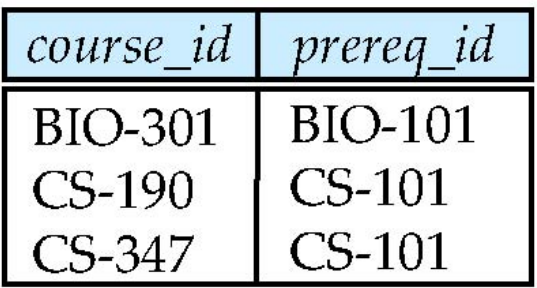

• List all courses with their prerequisites

**select** *C.course\_id, C.title, C.credits, C.dept\_name, P.course\_id* **from** *course* **as** *C, prereq* **as** *P* **where** *C.course\_id = P.course\_id*

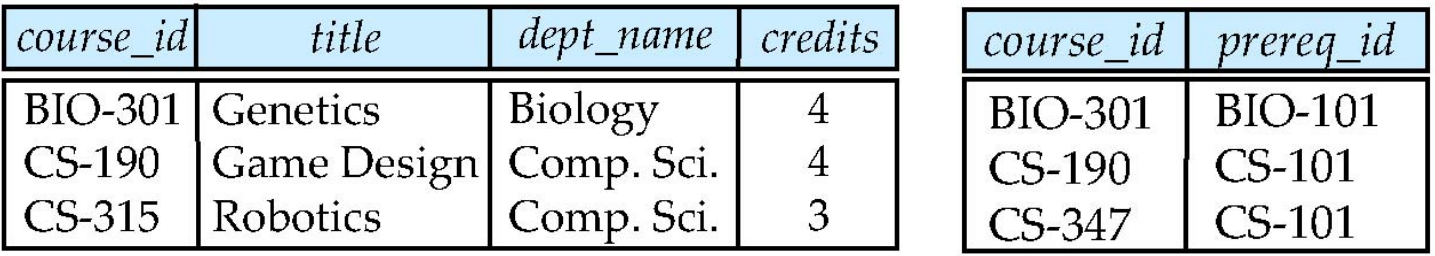

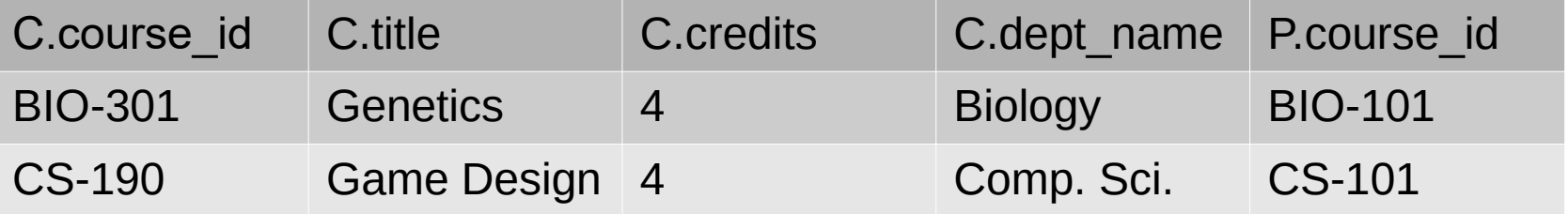

• List all courses with their prerequisites

**select** *C.course\_id, C.title, C.credits, C.dept\_name, P.prereq\_id* **from** *course* **as** *C* **left outer join** *prereq* **as** *P* **on** *C.course\_id = P.course\_id*

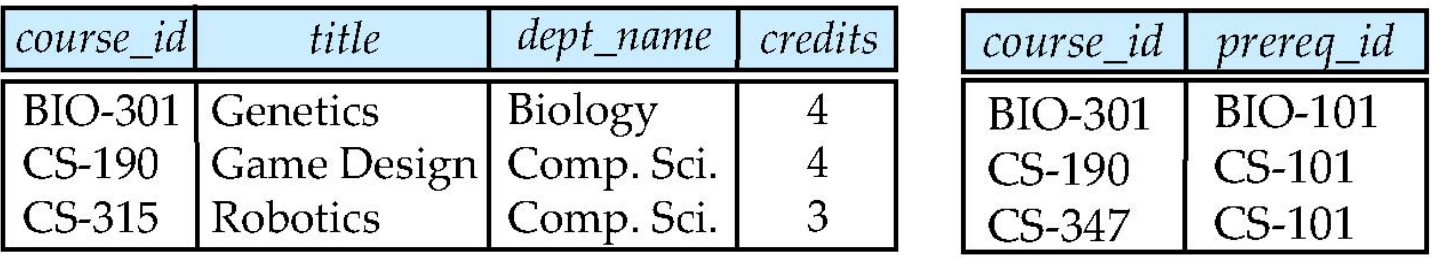

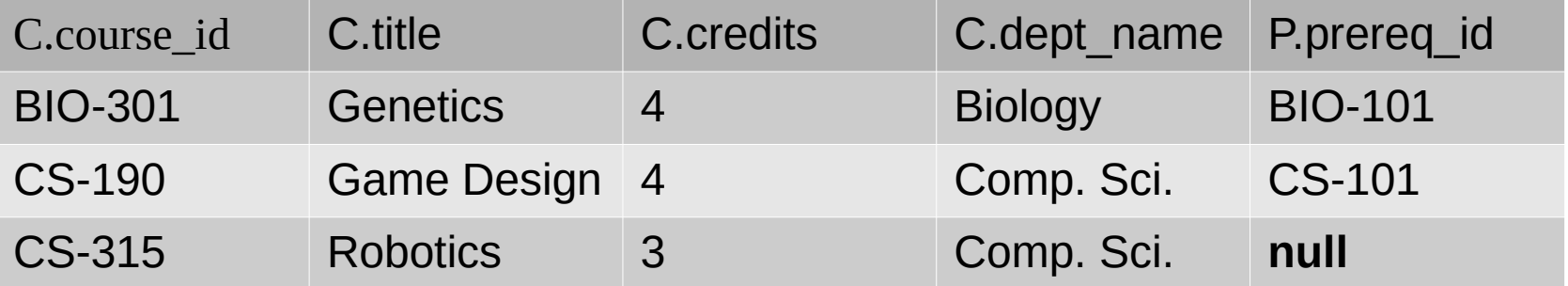

# **Join Operations**

- **Join type** defines how tuples in each relation that do not match any tuple in the other relation (based on the join condition) are treated
	- **inner join**: ignore
	- **outer join**: fill with **null** values
- **Join condition** defines which tuples in the two relations match, and what attributes are present in the result of the join
	- explicit: **on** clause
	- implicit: **natural** keyword

Join types inner join left outer join right outer join full outer join

Join Conditions natural on  $\langle$  predicate $\rangle$ using  $(A_1, A_1, ..., A_n)$ 

for the moment: keyword for "a blank cell"

• List all courses with their prerequisites

**select** *C.course\_id, C.title, C.credits, C.dept\_name, P.prereq\_id* **from** *course* **as** *C* **right outer join** *prereq* **as** *P* **on** *C.course\_id = P.course\_id*

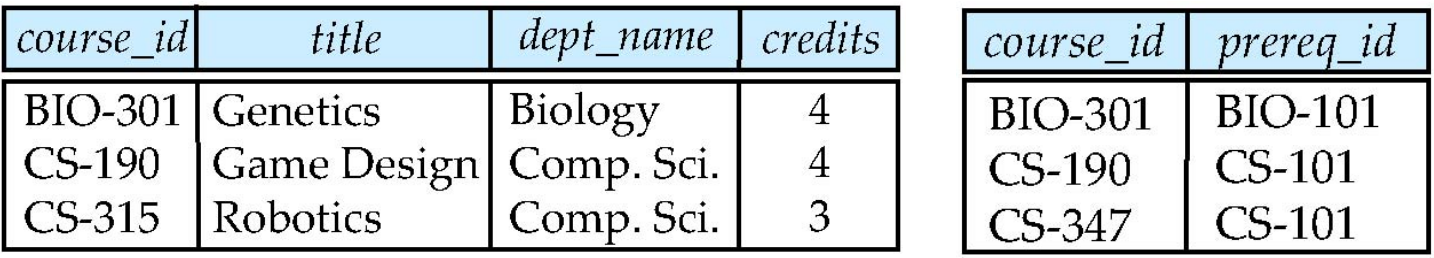

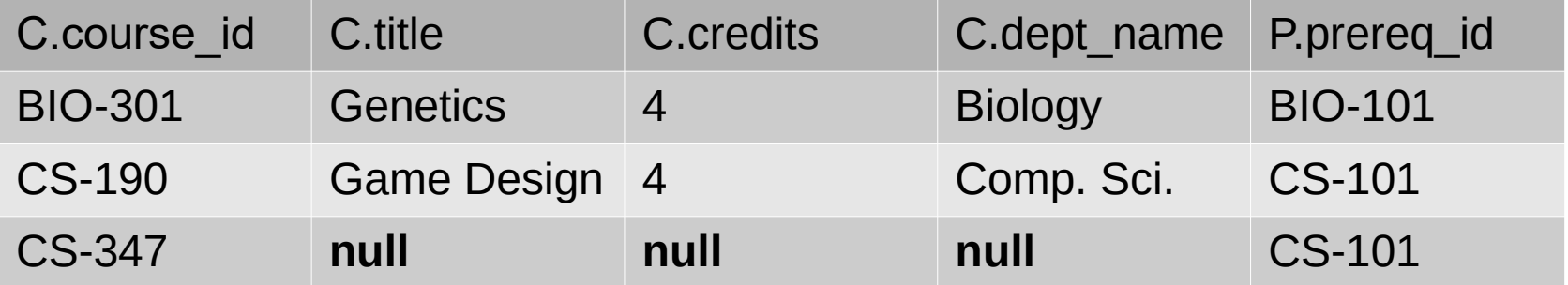

• List all courses with their prerequisites

**select** *C.course\_id, C.title, C.credits, C.dept\_name, P.prereq\_id* **from** *course* **as** *C* **full outer join** *prereq* **as** *P* **on** *C.course\_id = P.course\_id*

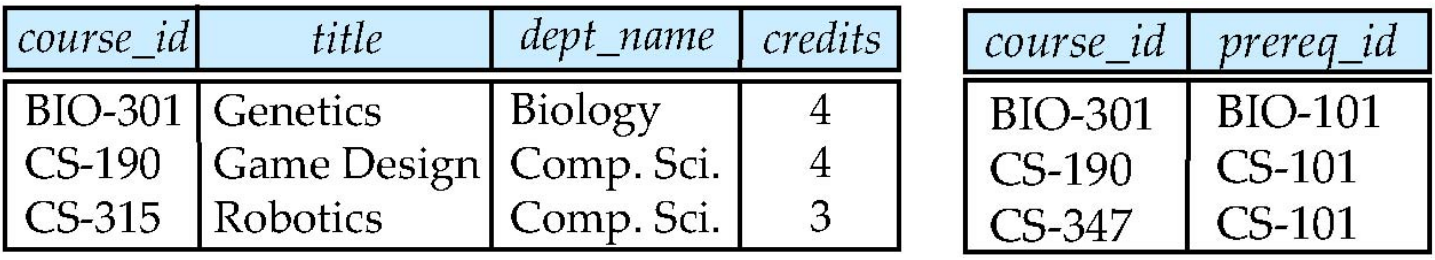

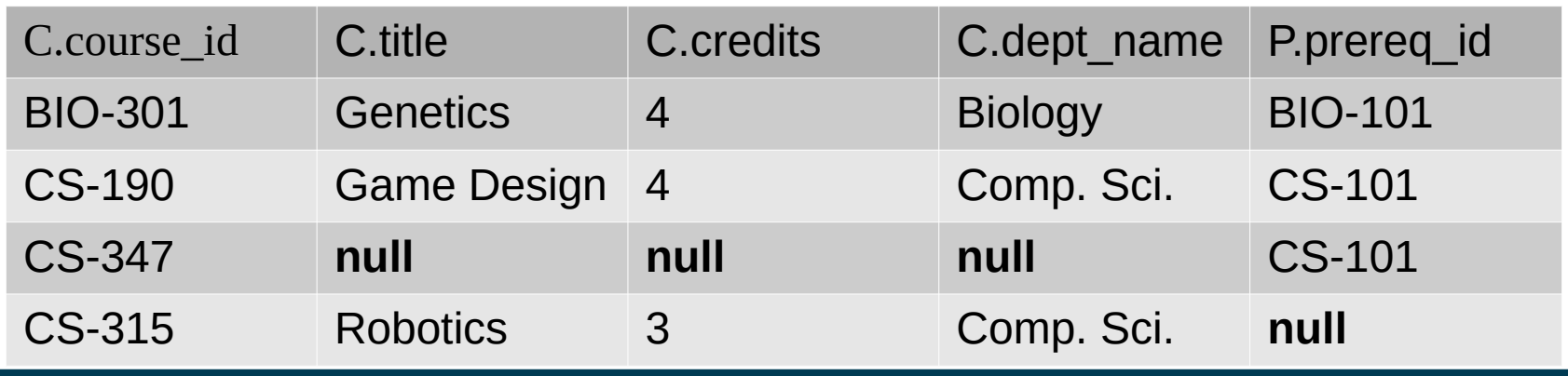

#### **Join Types at a Glance**

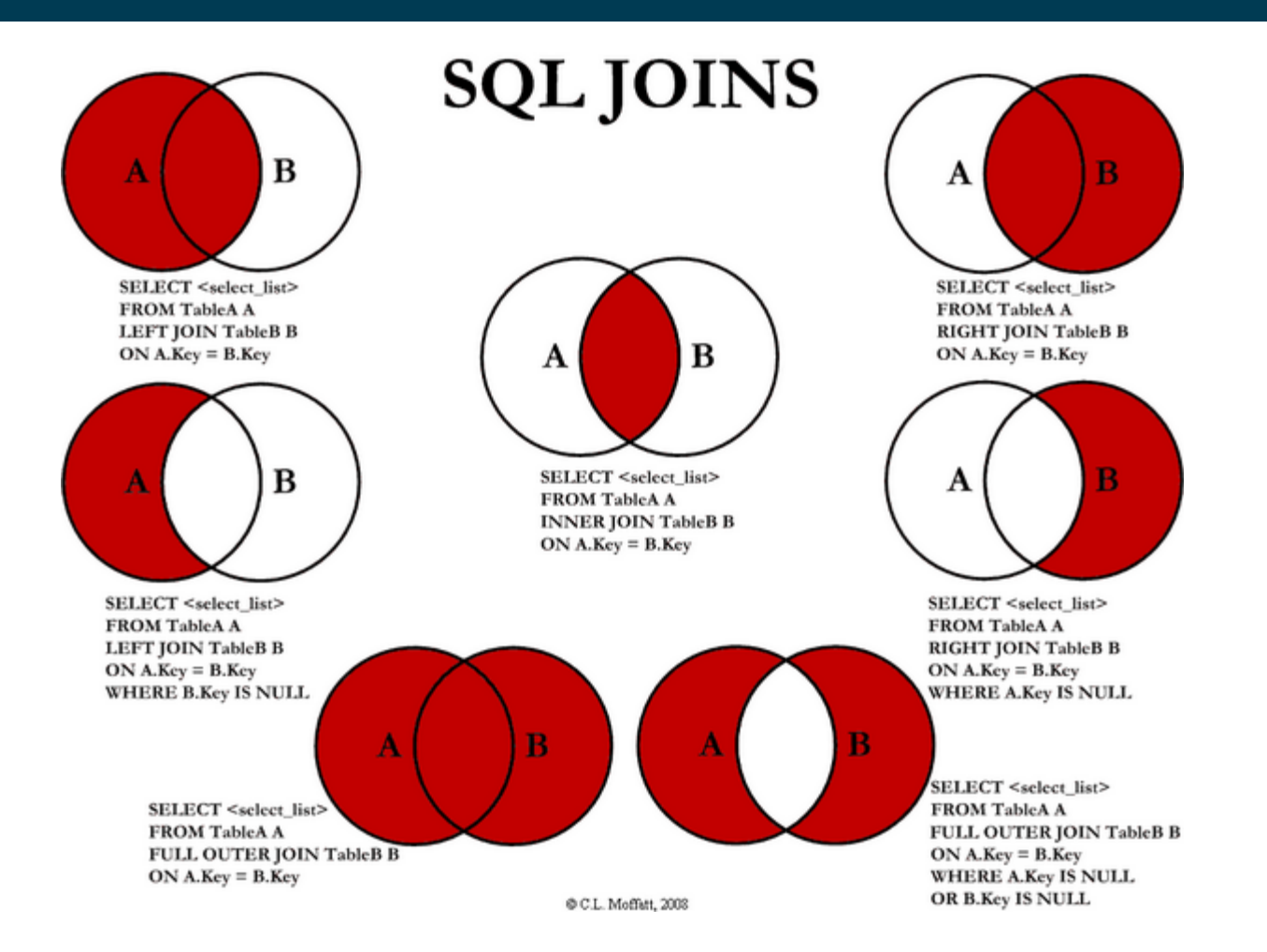

https://www.codeproject.com/Articles/33052/Visual-Representation-of-SQL-Joins

#### 2/19/24 Heiko Paulheim 30

### **Ordering Results**

- Recap: Relational Algebra works on sets
	- i.e., it does not have orderings
- For database applications, ordering is often useful, e.g.,
	- list students ordered by names **select** *id,name* **from** *student* **order by** *name*
	- list instructors ordered by department first, then by name **select** *id,name,dept\_name* **from** *instructor* **order by** *dept\_name, name*

# **Limiting Results**

• Find the three lecturers with the highest salaries

**select** *id,name,salary* **from** *instructor* **order by** *salary* **desc limit 3**;

- *Note:* the **desc** keyword creates a descending ordering
- **asc** also exists and creates an ascending ordering
	- also the default when not specifiying the direction

# **Paging with LIMIT and OFFSET**

- Applications, e.g., Web applications, often offer a *paged* view
- Example:
	- Display student list on pages of 100 students
	- with navigation (next page, previous page)

**select** *id,name* **from** *student* **order by** *name* **limit** 100 **offset** 100;

- **offset** 100 means: skip the first 100 entries
	- i.e., this query would create the second page
- *Note:* offset should only be used with **order by**
	- otherwise, the results are not deterministic

# **Set Operations**

- All courses that are offered in HWS 2017 *and* FSS 2018 (**select** *course\_id* **from** *section* **where** *sem =* 'HWS' **and** *year =* 2017) **intersect** (**select** *course\_id* **from** *section* **where** *sem =* 'FSS' **and** *year =* 2018)  $\pi$ course\_id $(\sigma_{\text{sem}=\text{HWS'} }$   $_{\land}$  year=2017 $(\text{section})) \cap \pi_{\text{course\_id}}(\sigma_{\text{sem}=\text{7SS'} }$   $_{\land}$  year=2018 $(\text{section}))$
- All courses that are offered in HWS 2017 *but not in* FSS 2018 (**select** *course\_id* **from** *section* **where** *sem =* 'HWS' **and** *year =* 2017) except (**select** *course\_id* **from** *section* **where** *sem =* 'FSS' **and** *year =* 2018)  $\pi$ course\_id $(\sigma_{sem='HWS' \land year=2017}(\text{section})) - \pi_{course\_id}(\sigma_{sem='FSS' \land year=2018}(\text{section}))$

# **Set Operations**

- All courses that are offered in HWS 2017 *or* FSS 2018 (**select** *course\_id* **from** *section* **where** *sem =* 'HWS' **and** *year =* 2017) **union** (**select** *course\_id* **from** *section* **where** *sem =* 'FSS' **and** *year =* 2018)  $\pi$ course\_id $(\sigma_{\text{sem}=\text{HWS'} }$   $_{\land}$  year=2017 $(\text{section})) \cup \pi_{\text{course\_id}}(\sigma_{\text{sem}=\text{7SS'} }$   $_{\land}$  year=2018 $(\text{section}))$
- Alternative solution

(**select** course\_id **from** section **where**  ((*sem* = 'HWS' **and** *year* = 2017) **or** (*sem* = 'FSS' **and** *year* = 2018))

 $\pi_{\text{course}}$  *id* $(\sigma_{\text{(sem='HWS' A year=2017) v (sem='FSS' A year=2018))}$  (Section))

# **Aggregate Functions – Examples**

- Find the average salary of instructors in the Computer Science department
	- **select avg** (*salary*) **from** *instructor* **where** *dept\_name*= 'Comp. Sci.';
- Find the number of tuples in the *course* relation
	- **select count** (\*) **from** *course*;
- Find the total number of instructors who teach a course in the Spring 2010 semester
	- **select count** (**distinct** *ID*) **from** *teaches* **where** *semester* = 'Spring' **and** *year* = 2010; Why do we need **distinct** here?

# **Aggregate Functions with Group By**

- Find the average salary of instructors in each department
	- **select** *dept\_name*, **avg** (*salary*) **as** *avg\_salary* **from** *instructor* **group by** *dept\_name*;

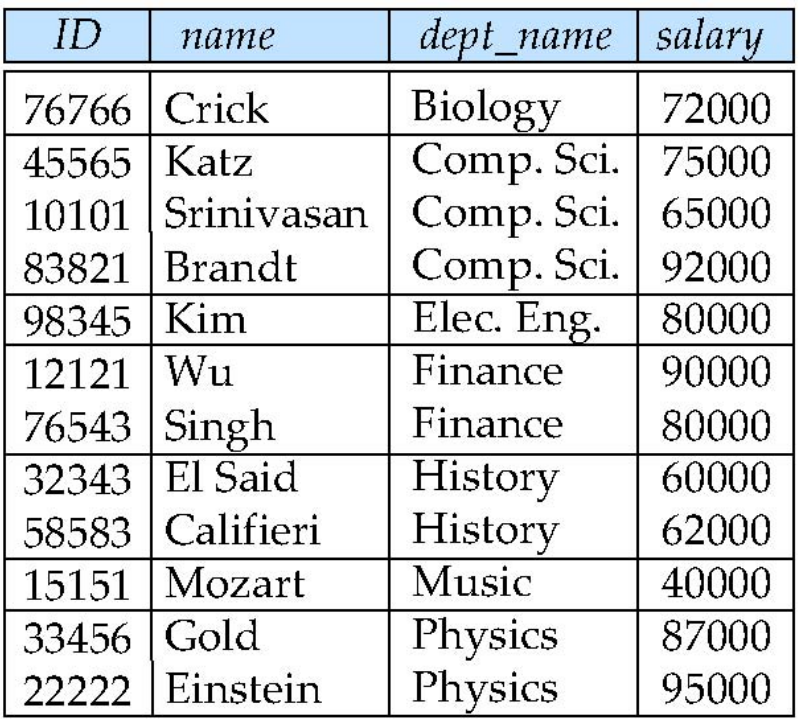

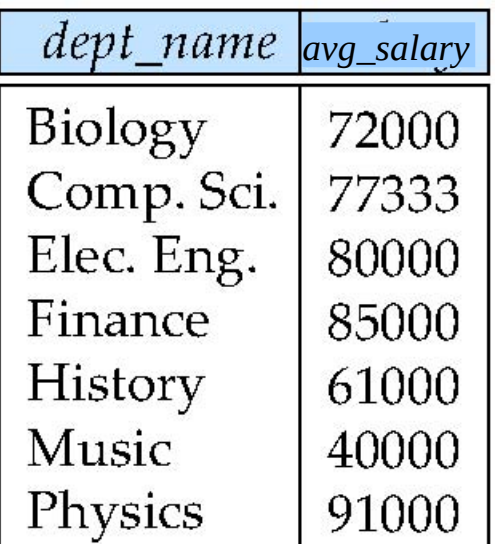

# **Aggregate Functions with Group By**

• Attributes in **select** clause outside of aggregate functions must appear in **group by** list

/\* erroneous query \*/ **select** *dept\_name*, *ID*, **avg** (*salary*) **from** *instructor* **group by** *dept\_name*;

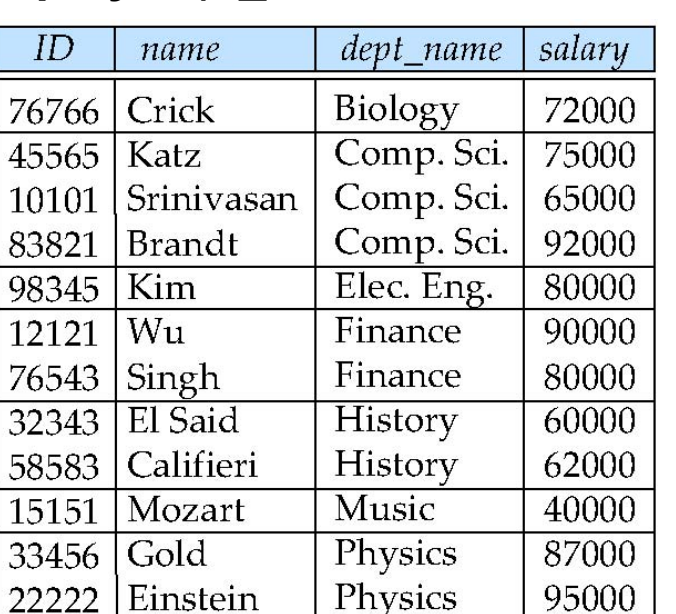

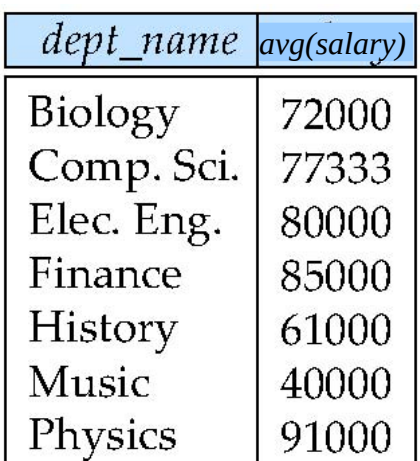

why?

#### 2/19/24 Heiko Paulheim 38

# **Conditions on Aggregate Values**

- Find the names and average salaries of all departments whose average salary is greater than 42000
	- **select** *dept\_name*, **avg** (*salary*) **as** *avg\_salary* **from** *instructor* **group by** *dept\_name* **where** *avg\_salary* > 42000;
- Problem:
	- Aggregation is performed *after* selection and projection
	- Hence, the variable *avg\_salary* is not available when the **where** clause is evaluated
	- $\rightarrow$  The above query will not work

# **Conditions on Aggregate Values**

- Find the names and average salaries of all departments whose average salary is greater than 42000
	- **select** *dept\_name*, **avg** (*salary*) **as** *avg\_salary* **from** *instructor* **group by** *dept\_name* **having** *avg\_salary* > 42000;

performance!

- The **having** clause is evaluated *after* the aggregation
- Hence, it is different from the **where** clause
- Rule of thumb
	- Conditions on aggregate values can only be defined using **having**

# **NULL Values**

- *null* signifies an unknown value or that a value does not exist
- It is possible for tuples to have a null value, denoted by *null*, for some of their attributes
	- can be forbidden by a **not null** constraint
	- keys can never be null!
- The result of any arithmetic expression involving *null* is *null*
- Example: 5 + *null* returns null
- The predicate **is null** can be used to check for null values
- Example: Find all instructors whose salary is null*.*

**select** *name*

**from** *instructor* **where** *salary* **is null**

# **NULL Values and Three Valued Logic**

- Three values *true*, *false*, *unknown*
- Any comparison with *null* returns *unknown*
	- Example*: 5 < null or null <> null or null = null*
- Three-valued logic using the value *unknown*:
	- OR: (*unknown* **or** *true*) = *true*, (*unknown* **or** *false*) = *unknown* (*unknown* **or** *unknown) = unknown*
	- AND: *(true* **and** *unknown) = unknown, (false* **and** *unknown) = false, (unknown* **and** *unknown) = unknown*
	- NOT*: (***not** *unknown) = unknown*
- "*P* **is unknown**" evaluates to true if predicate *P* evaluates to *unknown*
- Result of **where** clause predicate is treated as *false* if it evaluates to *unknown*

# **Aggregates and NULL Values**

- Total all salaries
	- **select sum** (*salary* ) **from** *instructor*
	- Above statement ignores null amounts
	- Result is *null* if there is no non-null amount
- All aggregate operations except **count(\*)** ignore tuples with null values on the aggregated attributes
- What if collection has only null values?
	- count returns 0
	- all other aggregates return null

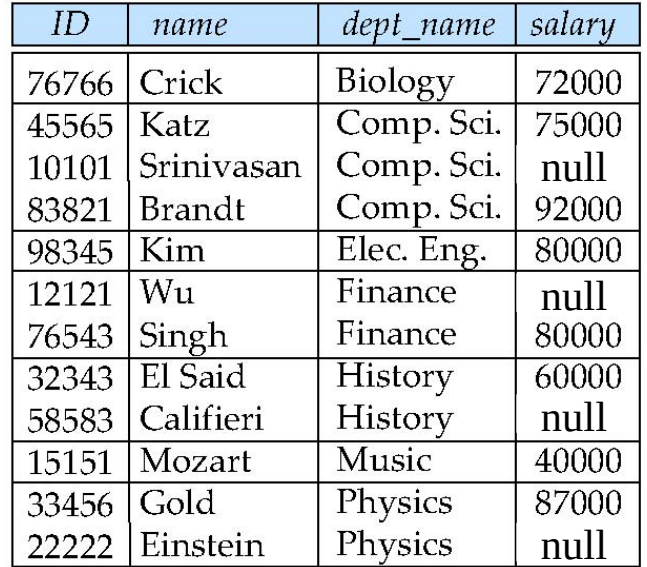

# **Subqueries**

- SQL provides a mechanism for the nesting of subqueries. A **subquery** is a **select-from-where** expression that is nested within another query.
- The nesting can be done in the following SQL query

```
select A_1, A_2, ..., A_nfrom r
1
, r
2
, ..., rm
where P
```
as follows:

- *Ai* can be replaced be a subquery that generates a single value
- *ri* can be replaced by any valid subquery
- *P* can be replaced with an expression of the form:

*B* <operation> (subquery)

Where *B* is an attribute and <operation> to be defined later

# **Subqueries in the WHERE Clause**

- A common use of subqueries is to perform tests:
	- for set membership
	- for set comparisons
	- for set cardinality

#### **Test for Set Membership**

• Find courses offered this term by lectures from the biology department

```
select distinct course_id
from teaches
where semester = 'Spring' and year= 2022 and 
  ID in (select ID from instructor where dept_name = 'Biology');
```
• Find courses offered this term before 9 am or after 5 pm

```
select distinct course_id
from section
where semester = 'Spring' and year= 2022 and 
 time_slot_id not in (select time_slot_id from time_slot
                      where end time \ge 9 and start time \le 17);
```
### **Test for Set Membership**

• Find the total number of (distinct) courses offered by instructors in the biology department

```
select count(distinct course_id )
from teaches
where semester = 'Spring' and year= 2022 and 
  ID in (select ID from instructor where dept_name = 'Biology');
```
- Note: in all of those cases, other (sometimes simpler) solutions are possible
	- In SQL, there are often different ways to solve a problem
	- A question of personal taste
	- But also: a question of performance...

# **Test for Set Membership**

• Find the total number of (distinct) courses offered by instructors in the biology department creates a

```
select count(distinct course_id )
from teaches
where semester = 'Spring' and year= 2022 and 
  ID in (select ID from instructor where dept_name = 'Biology');
                                                                 temporary
                                                                    table
```

```
• vs.
```
**select count** (**distinct** *course\_id*) **from** *teaches, instructor* **where** *teaches.ID = instructor.ID* **and** *instructor.department =* 'Biology'*;*

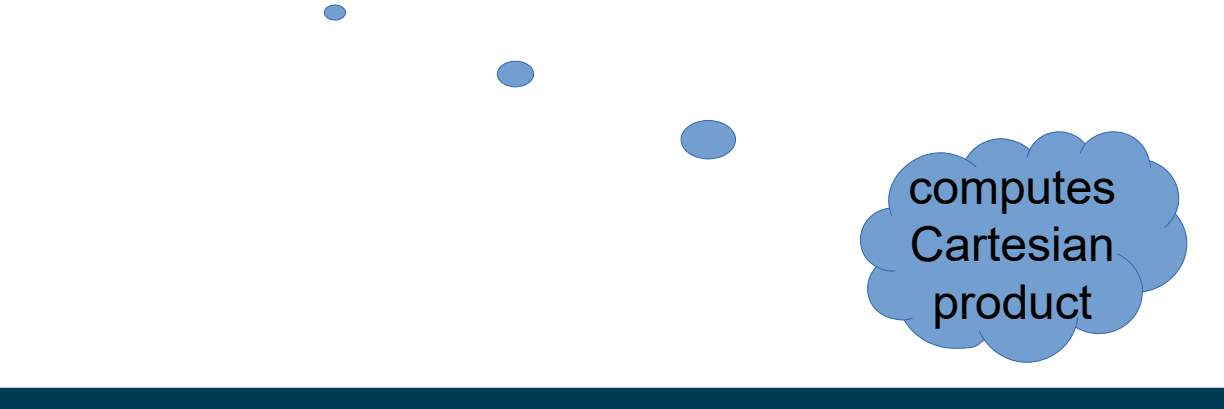

# **Set Comparison with SOME**

• Find names of instructors with salary greater than that of some (at least one) instructor in the Biology department

**select distinct** *T*.*name* **from** *instructor* **as** *T*, *instructor* **as** *S* **where** *T.salary* > *S.salary* **and** *S.dept name* = 'Biology';

• Same query using > **some** clause

**select** *name* **from** *instructor* **where** *salary* > **some** (**select** *salary* **from** *instructor* **where** *dept name* = 'Biology');

# **Set Comparison with ALL**

• Find names of instructors with salary greater than that of all instructors in the Biology department

> **select** *name* **from** *instructor* **where** *salary* > **all** (**select** *salary* **from** *instructor* **where** *dept name* = 'Biology');

• Note: we could also achieve this with MIN and MAX aggregates in the subqueries

# **Definition: Comparisons with SOME**

• F <comp> some  $r \Leftrightarrow \exists t \in r$  such that (F <comp> *t*) Where <comp> can be:  $\langle x, \leq x \rangle = \frac{1}{2}$ 

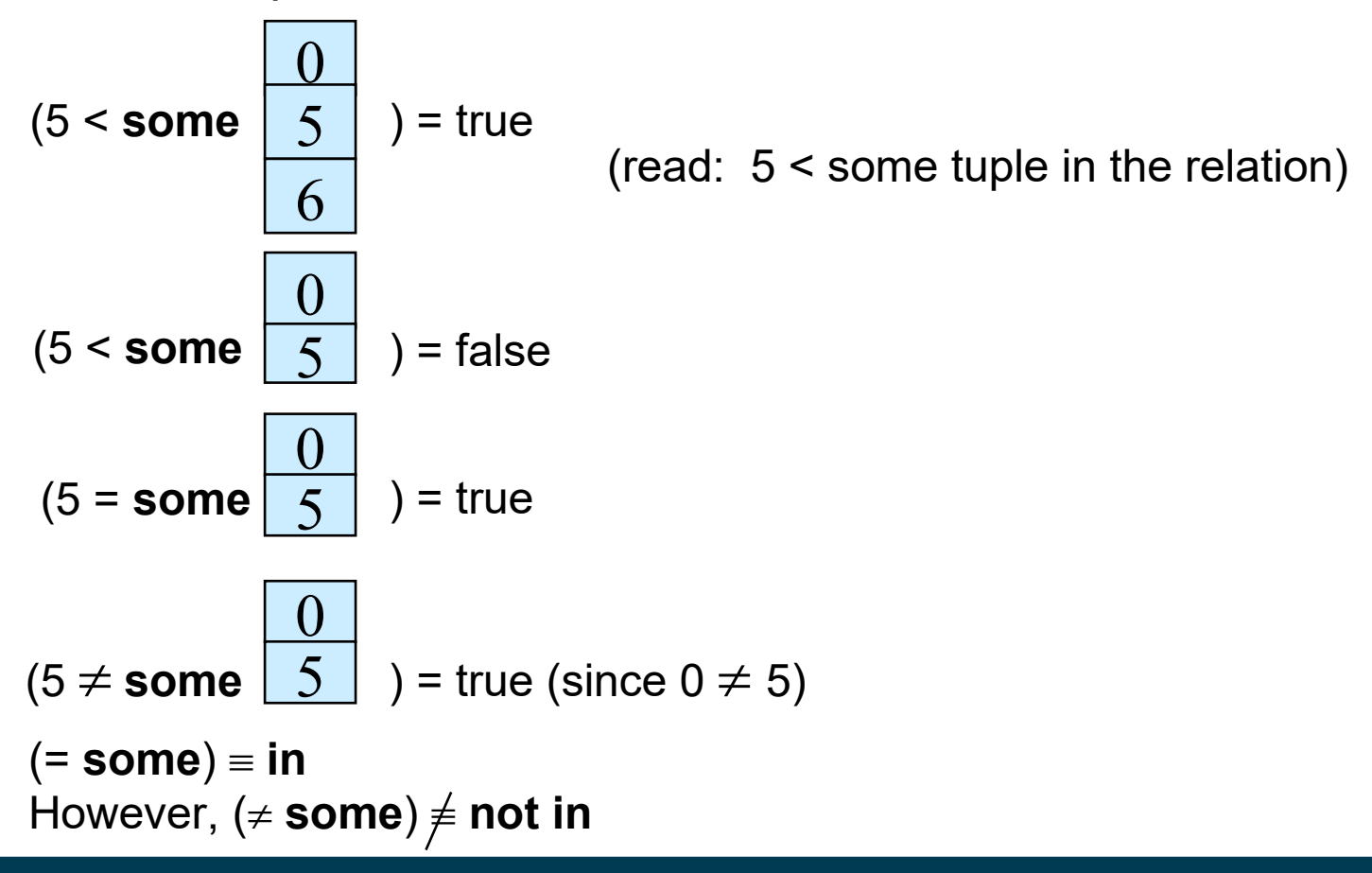

# **Definition: Comparisons with ALL**

• F <comp> all  $r \Leftrightarrow \forall t \in r$  (F <comp> *t*)

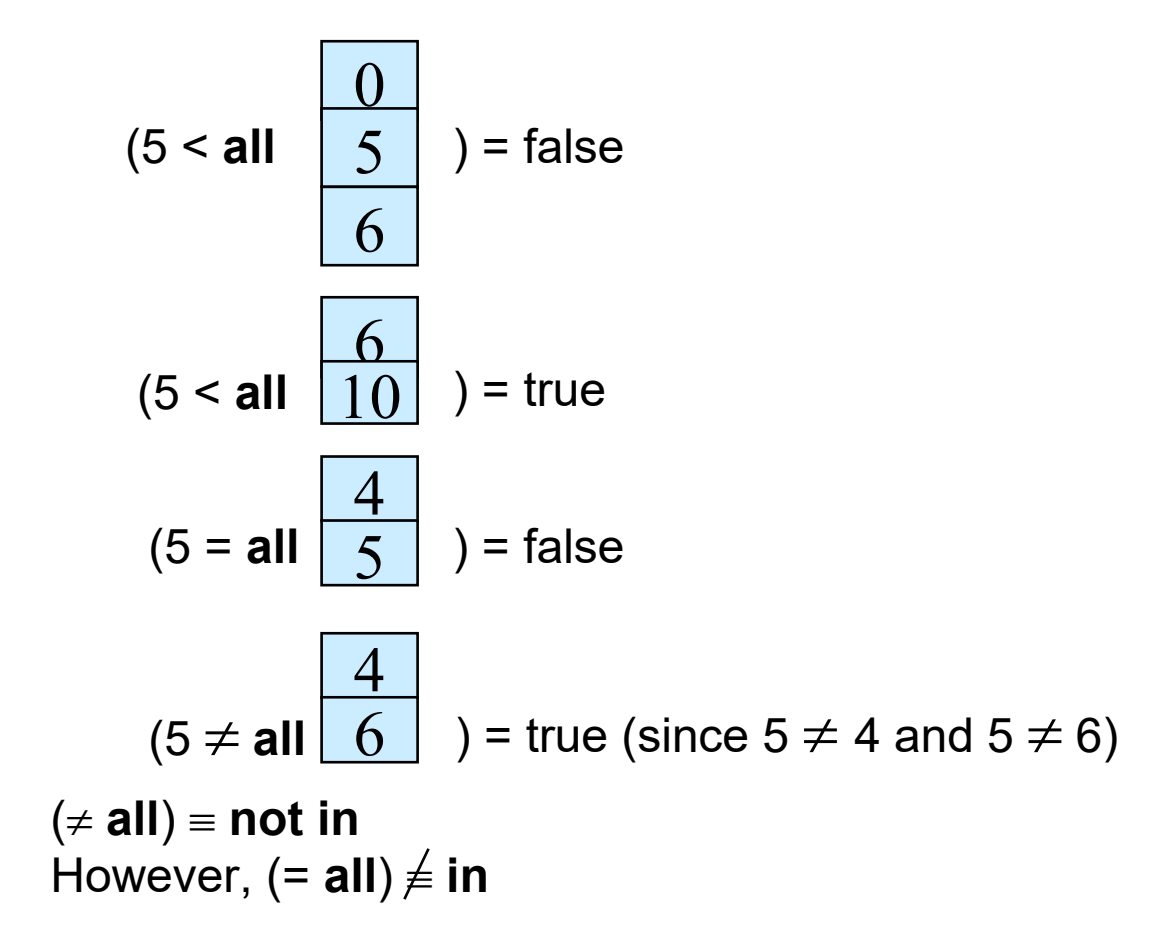

# **Existential Quantification in Subqueries**

• Select all courses offered this year which are taken by at least one student

```
– select course_id
     from section
     where semester = 'Spring' and year = 2022 and 
             exists (select *
                     from takes
                     where takes.course_id = section.course_id
                             and takes.sec_id = section.sec_id
                             and takes.semester = section.semester );
```
- The **exists** construct returns the value **true** if the result of the subquery is not empty
	- $-$  exists  $r \Leftrightarrow r \neq \emptyset$
	- $-$  **not exists**  $r \Leftrightarrow r = \emptyset$

# **Subqueries with NOT EXISTS**

• Find all students who have taken all courses offered in the Biology department

```
select distinct S.ID, S.name
from student as S
where not exists ( (select course_id
                     from course
                    where dept name = 'Biology')
                    except
                     (select T.course_id
                      from takes as T
                      where S.ID = T.ID));
```
- First nested query lists all courses offered in Biology
- Second nested query lists all courses a particular student took
- Note that  $X Y = \emptyset \Leftrightarrow X \subseteq Y$
- Note: Cannot write this query using **= all** and its variants

# **Test for Duplicate Tuples**

• Find all courses that were offered at most once in 2009

```
select T.course_id
from course as T
where unique (select R.course_id
                 from section as R
                 where T.course_id= R.course_id 
                         and R.year = 2009);
```
- The **unique** construct evaluates to "true" if a given subquery contains no duplicates
- With **not unique**, we could query for courses that were offered more than once

# **Subqueries in the FROM Clause**

- So far, we have considered subqueries in the **where** clause
- Find the average instructors' salaries of those departments where the average salary is greater than \$42,000."

**select** *dept\_name*, *avg\_salary* **from**  (**select** *dept\_name*, **avg** (*salary*) **as** *avg\_salary* **from** *instructor* **group by** *dept\_name*) **where** *avg\_salary* > 42000;

- Note that we do not need to use the **having** clause
	- $-$  why?

# **Creating Temporary Relations Using WITH**

• Find all departments with the maximum budget

```
 with max_budget (value) as 
      (select max(budget)
      from department)
 select department.name
 from department, max_budget
 where department.budget = max_budget.value;
                                        this defines the structure
                                        of the temporary relation
                                         (datatypes are implicit)
```
• The **with** clause provides a way of defining a temporary relation whose definition is available only to the query in which the **with** clause occurs

# **Creating Temporary Relations Using WITH**

- A more complex example involving two temporary relations:
	- Find all departments where the total salary is greater than the average of the total salary at all departments

```
with 
dept _total (dept_name, value) as
      (select dept_name, sum(salary)
      from instructor
      group by dept_name),
dept_total_avg(value) as
     (select avg(value)
     from dept_total)
select dept_name
from dept_total, dept_total_avg
where dept_total.value > dept_total_avg.value;
```
# **Scalar Subqueries in the SELECT Part**

• List all departments along with the number of instructors in each department

**select** *dept\_name*, (**select count**(\*) **from** *instructor* **where** *department*.*dept\_name* = *instructor*.*dept\_name*) **as** *num\_instructors* **from** *department*;

- Scalar subqueries return a single result
	- More specifically: a single *tuple*
- Runtime error if subquery returns more than one result tuple

# **Summary of Subqueries**

- SELECT queries are the most often used part of SQL
- Their basic structure is simple, but subqueries are a powerful means to make them quite expressive

select  $A_{_1}, A_{_2},..., A_{_n}$ **from** *r* 1 , *r* 2 , ..., *r<sup>m</sup>* **where** *P*

- Subqueries in **select** part  $(A_1, A_2, ..., A_n)$ 
	- Scalar subqueries (single values, like aggregates)
- Subqueries in from part  $(r_1, r_2, ..., r_m)$ 
	- Temporary relations (can also be defined using **with**)
- Subqueries in **where** part (*P*)
	- Set comparisons, empty sets, test for duplicates
	- Universal and existential quantification

# **Summary: SQL SELECT at a Glance**

- The tool support of SQL varies
- what we have covered here is standard SQL
	- Supported by *most* tools

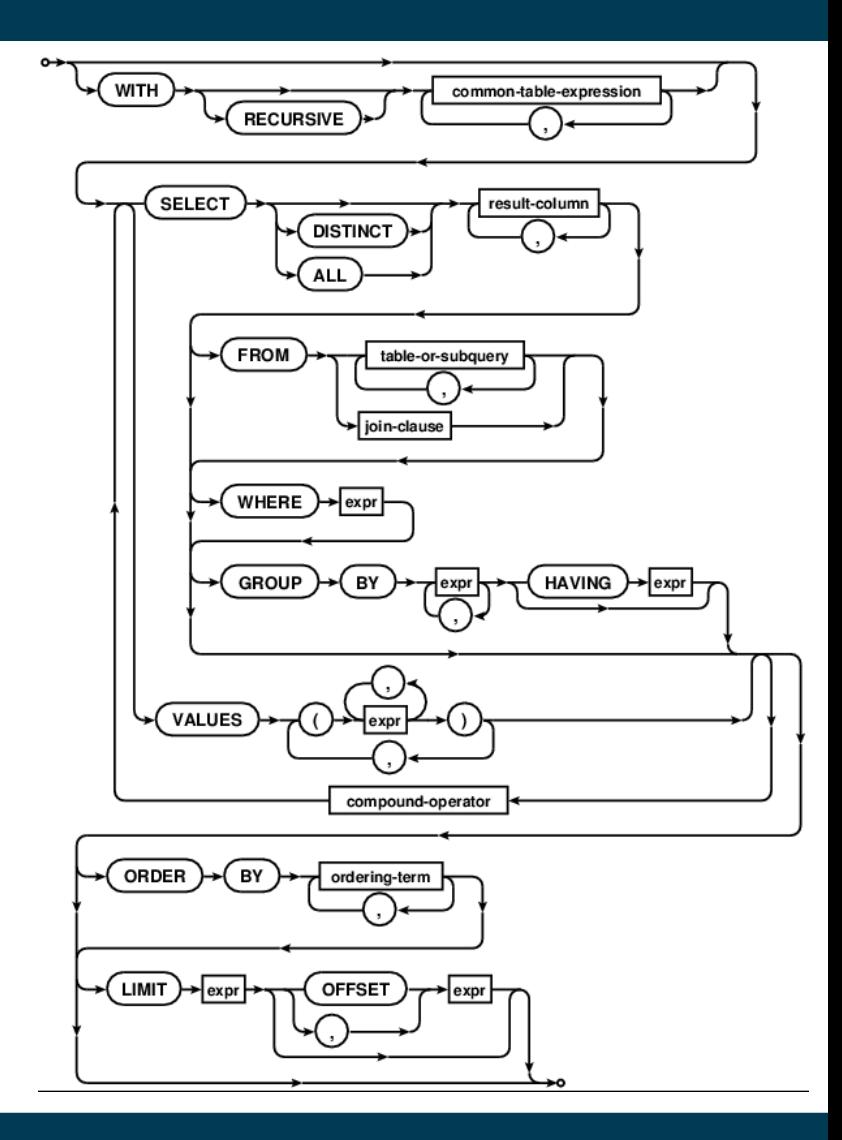

#### **Recap: The Big Picture**

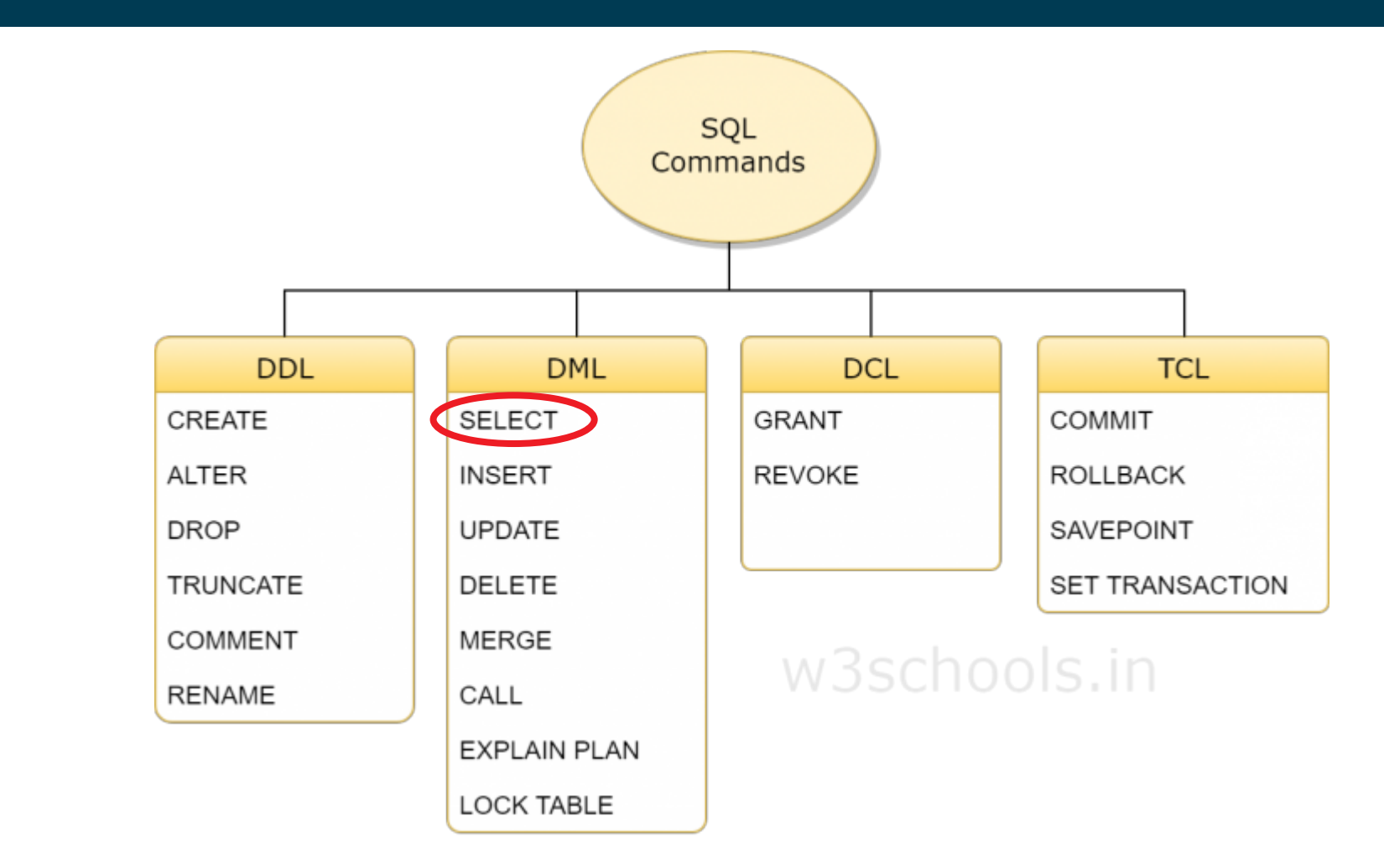

Source: https://www.w3schools.in/mysql/ddl-dml-dcl/

2/19/24 Heiko Paulheim 62

# **Summary and Take Aways**

- SQL is a standarized language for relational databases
	- DML: Data Manipulation Language
- DML
	- Read data from tables using SELECT
- Coming Up:
	- Writing data to tables
	- Creating and changing tables
	- Rights & Roles
	- …

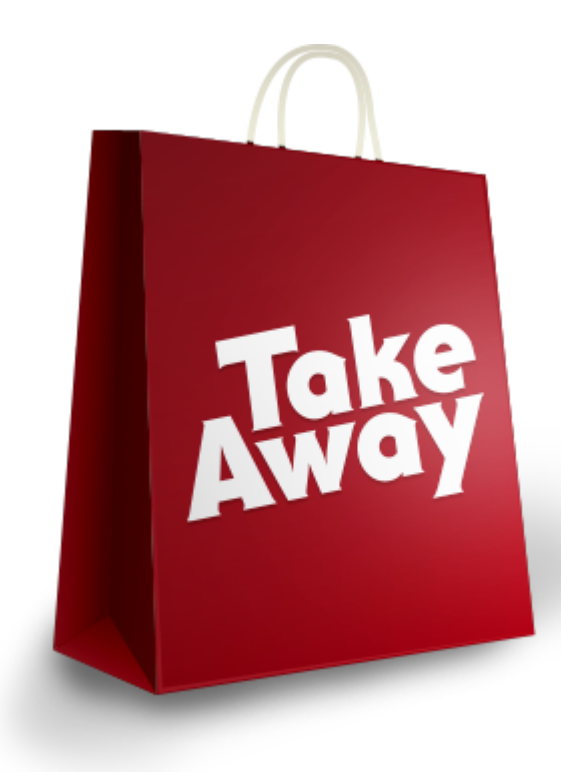

#### **Questions?**

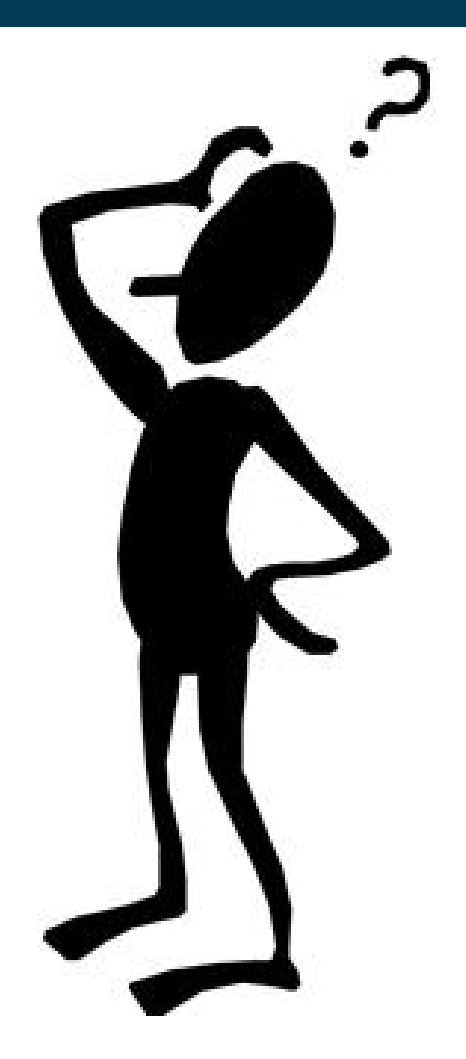